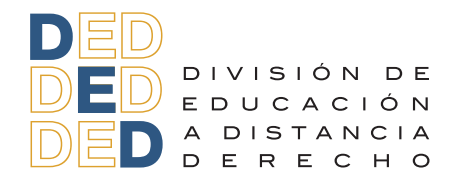

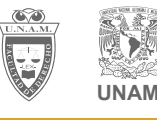

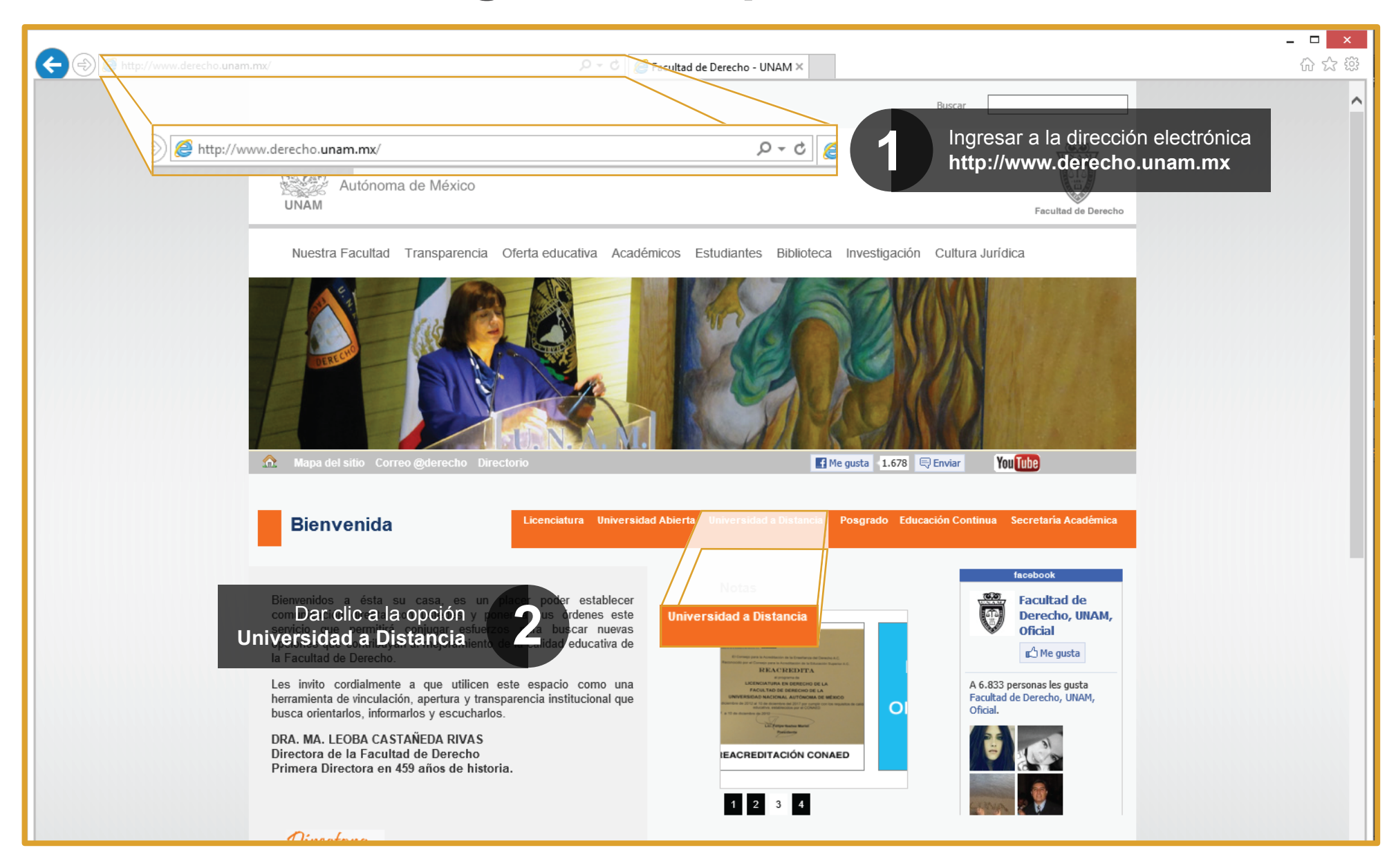

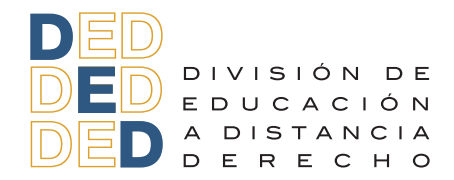

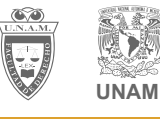

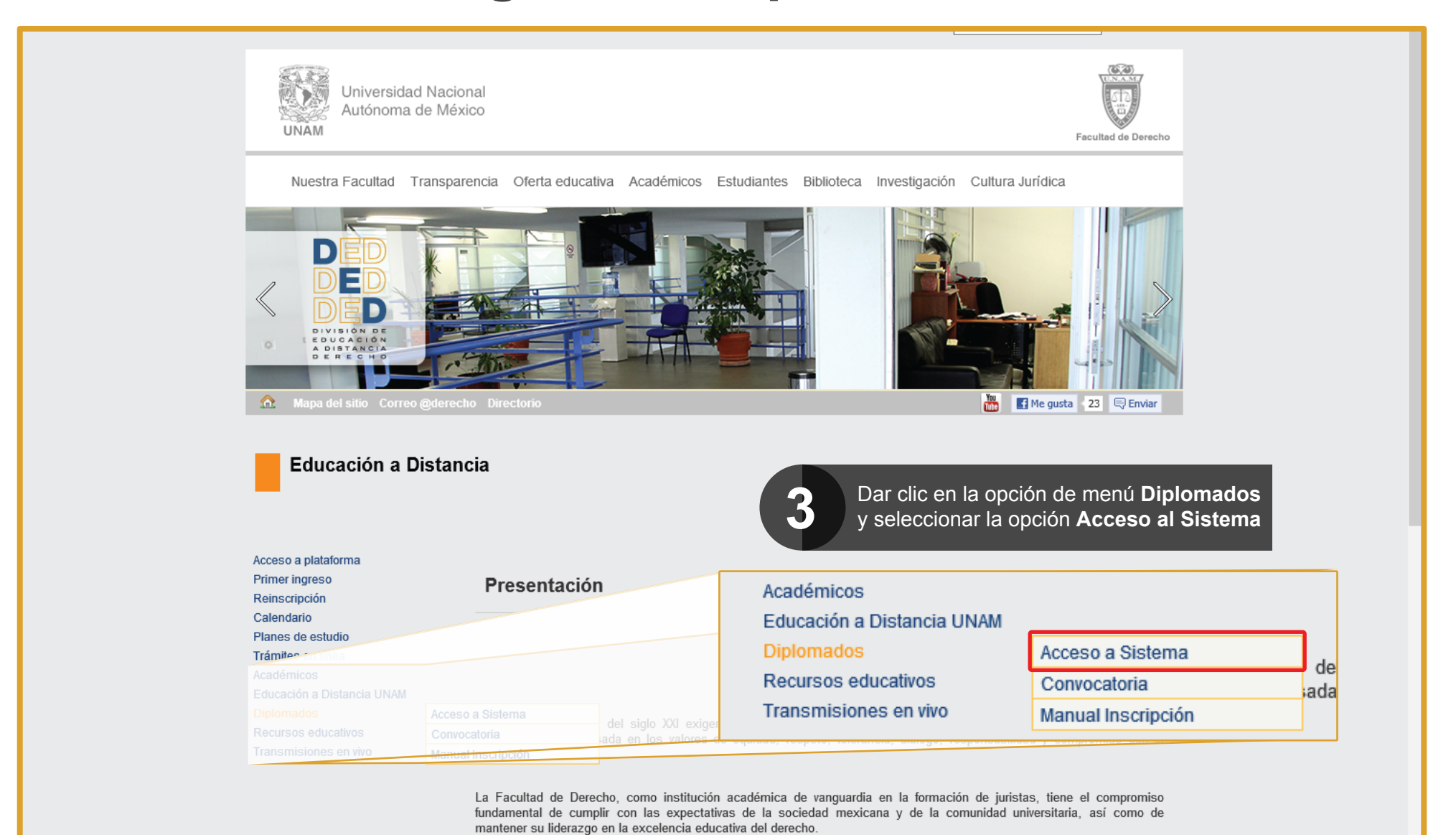

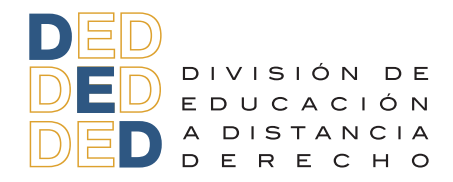

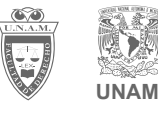

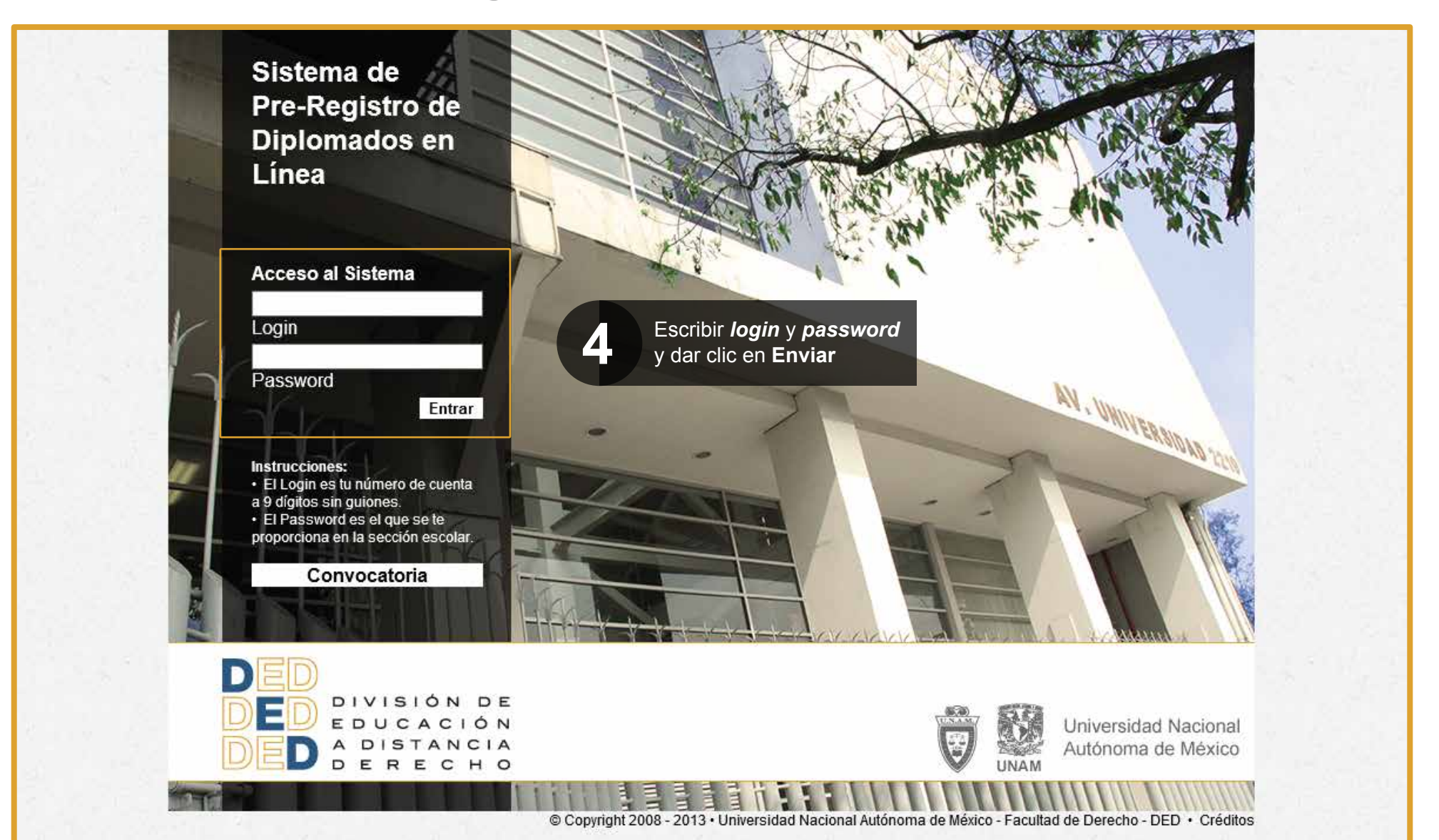

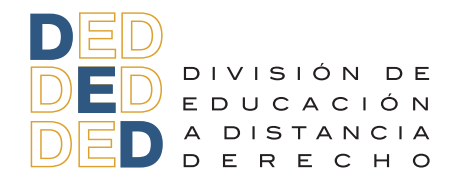

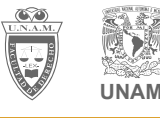

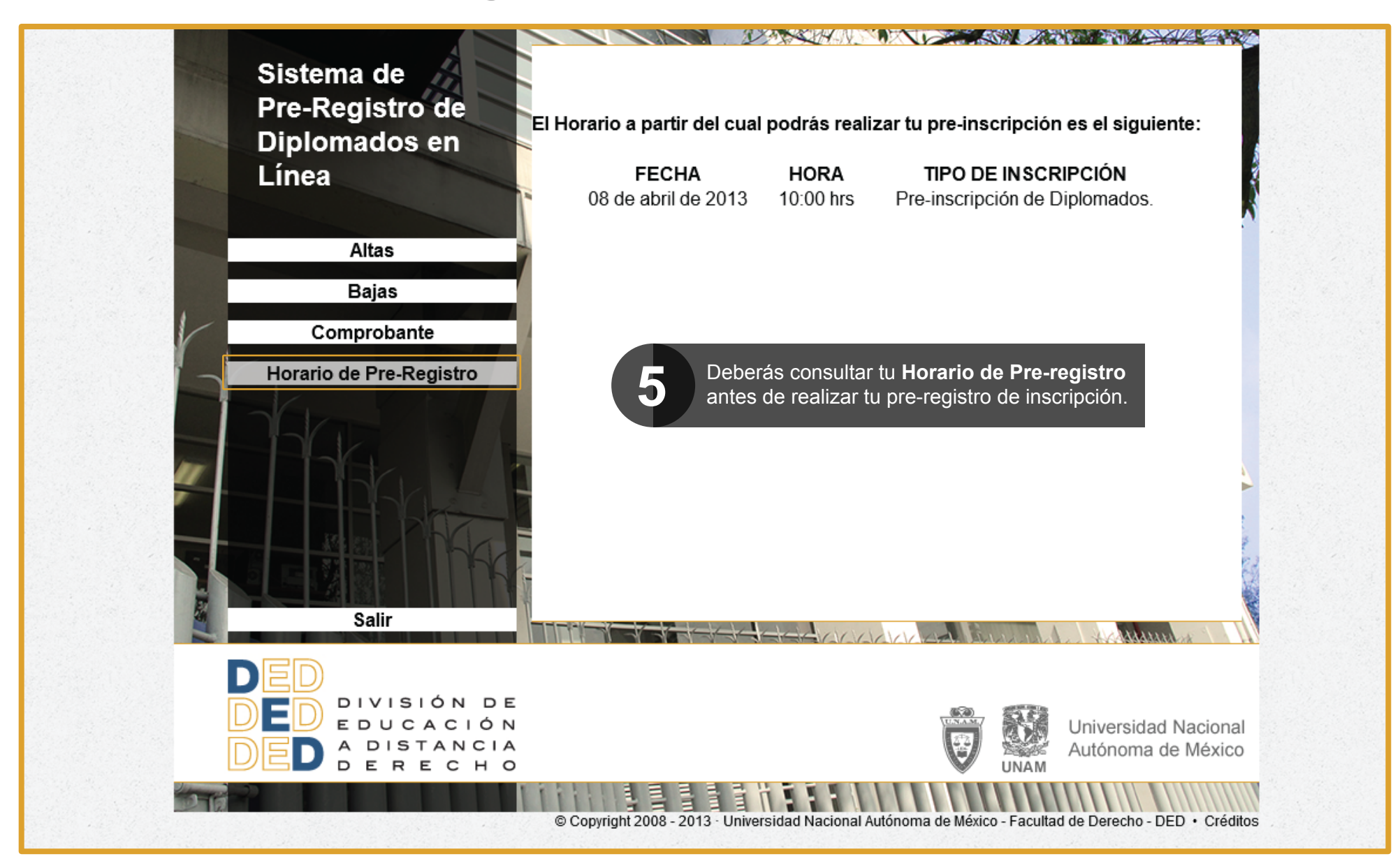

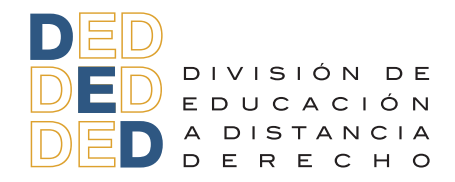

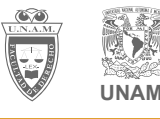

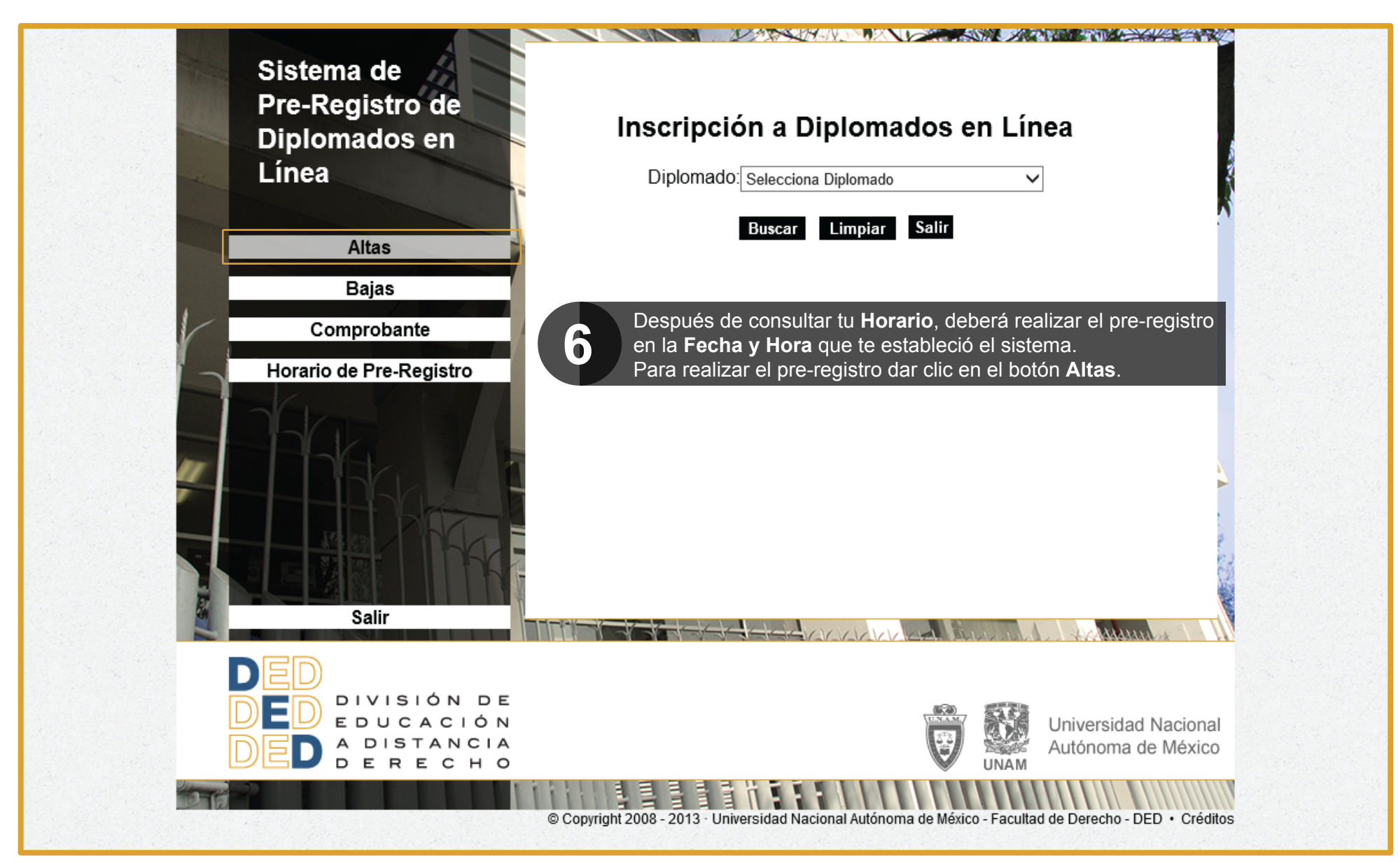

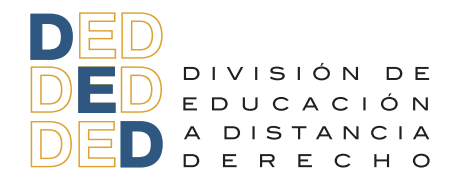

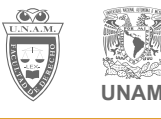

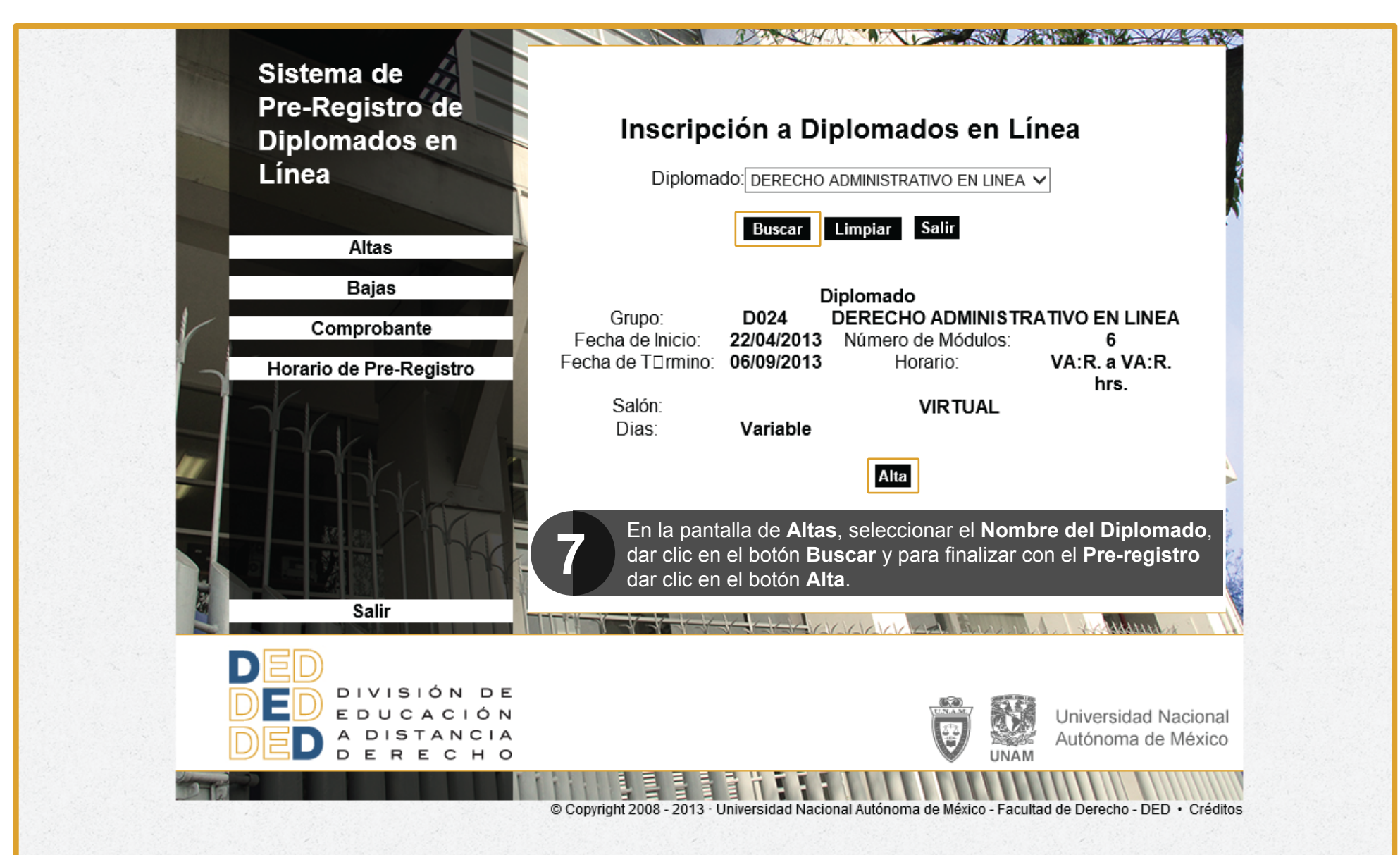

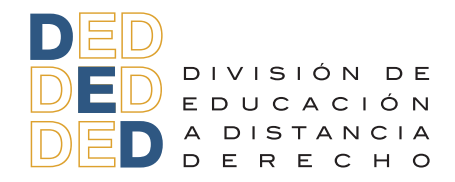

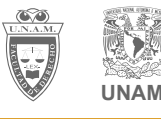

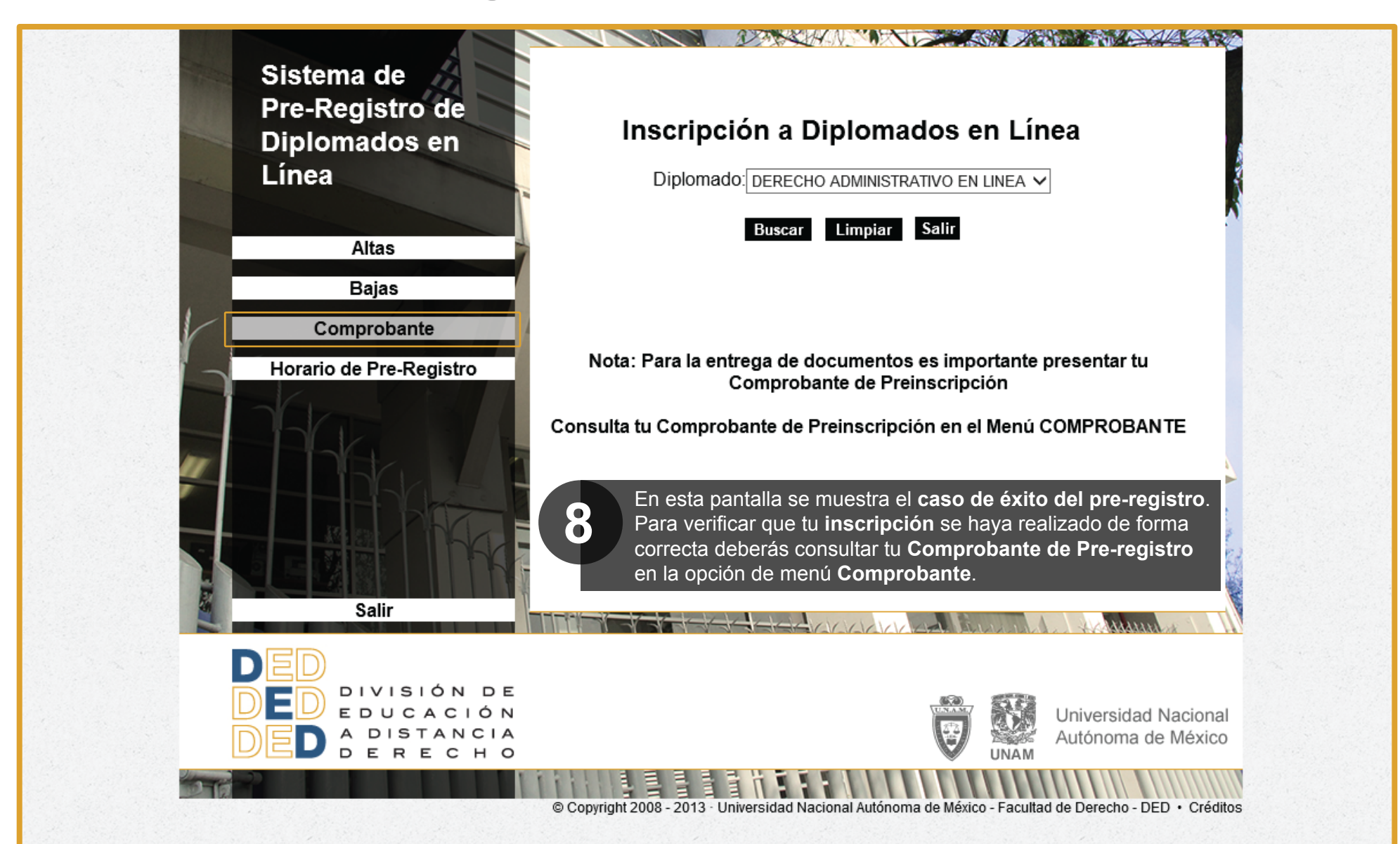

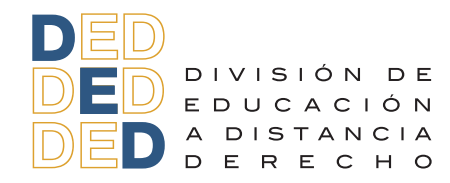

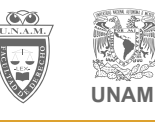

**Nota**: No olvides entregar el comprobante de pre-registro al momento de la recepción de documentos.

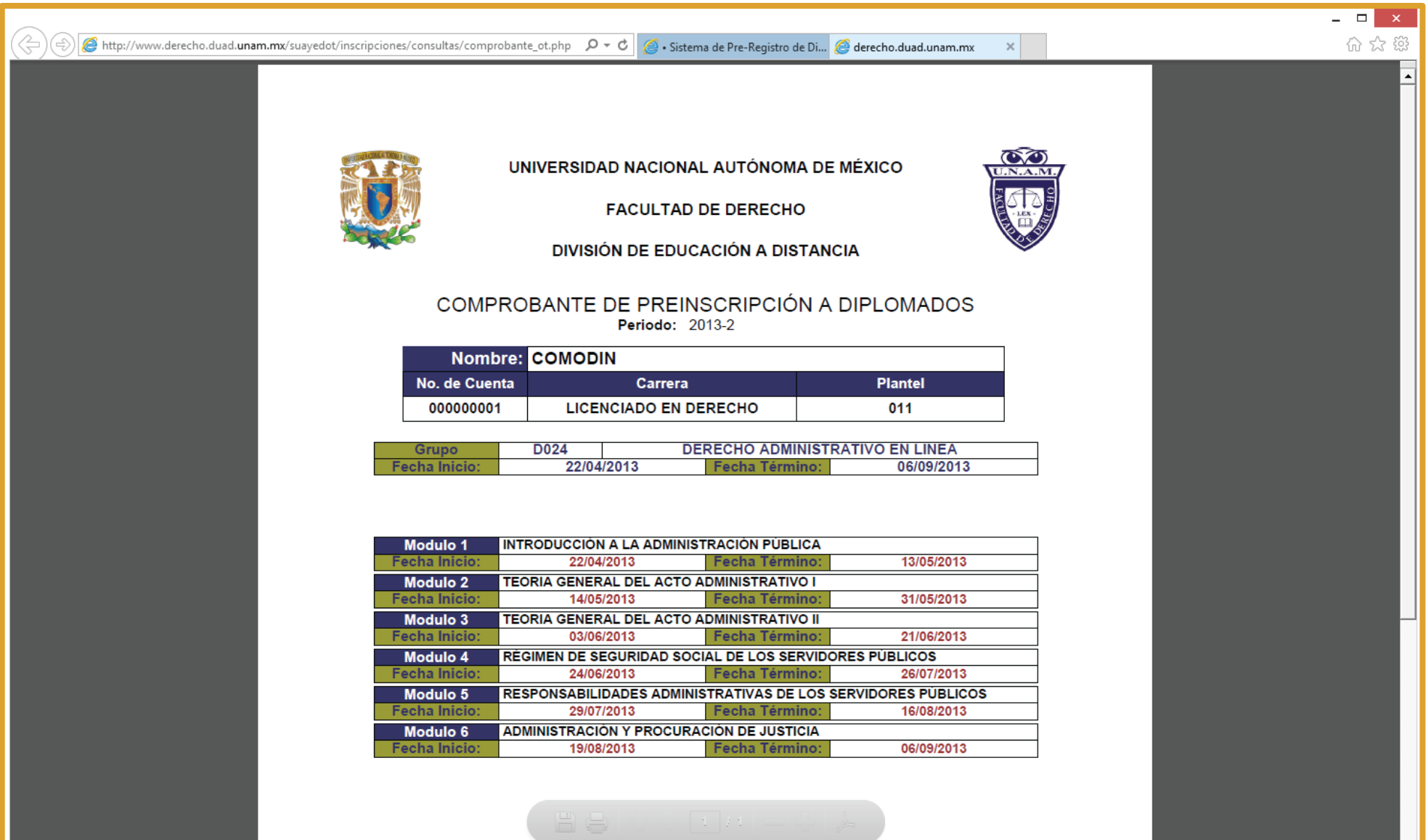